# **Sommario**

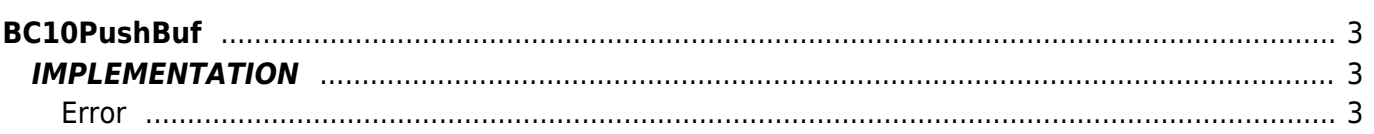

# <span id="page-2-0"></span>**BC10PushBuf**

- $B = B$ uffer
- **C =** Calculation functions

The BC10PushBuf function inserts a value into a circular buffer. The function requires an input value in the '**NewElement**' variable and enters it in the buffer in a location that is unknown to the user and that is managed solely by the push function and complementary pop function.

# <span id="page-2-1"></span>**IMPLEMENTATION**

#### **BC10PushBuf (Buffer, NewElement, ErrorCode)**

Parameters:

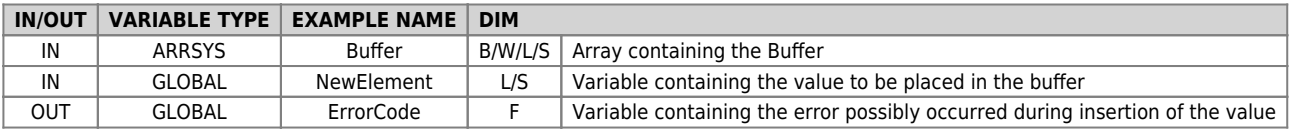

## <span id="page-2-2"></span>**Error**

After calling the function if there are any errors the error variable (ErrorCode) takes the following values:

0 - No error

1 - Full Buffer

## **Example**

Inserts the value of the reference count of a device in the ring buffer in front of each "gfInsVal" flags

```
MAIN:
IF gfInsVal
gfInsVal = 0
NewElement = count:posit
BC10PushBuf (Buffer, NewElement, ErrorCode)**
ENDIF
```
## **Note**

- Using this feature is linked to the function **BC10InitBuf** that initializes the buffer and that must be called at least once before the BC10PushBuf function.
- Complementary to this function is the **BC10PopBuf** function that extracts che estrae a data by the circular buffer queue.

Documento generato automaticamente da **Qem Wiki** -<https://wiki.qem.it/> Il contenuto wiki è costantemente aggiornato dal team di sviluppo, è quindi possibile che la versione online contenga informazioni più recenti di questo documento.